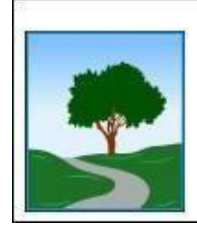

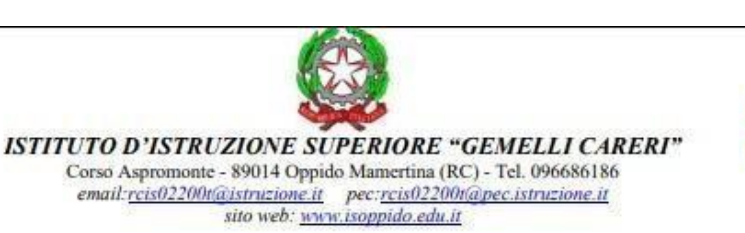

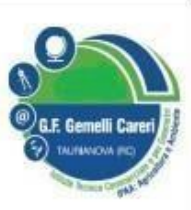

## *NUOVO CALENDARIO SESSIONI ICDL Certificazione Internazionale di Alfabetizzazione Digitale (ex ECDL) a.s. 2023-2024*

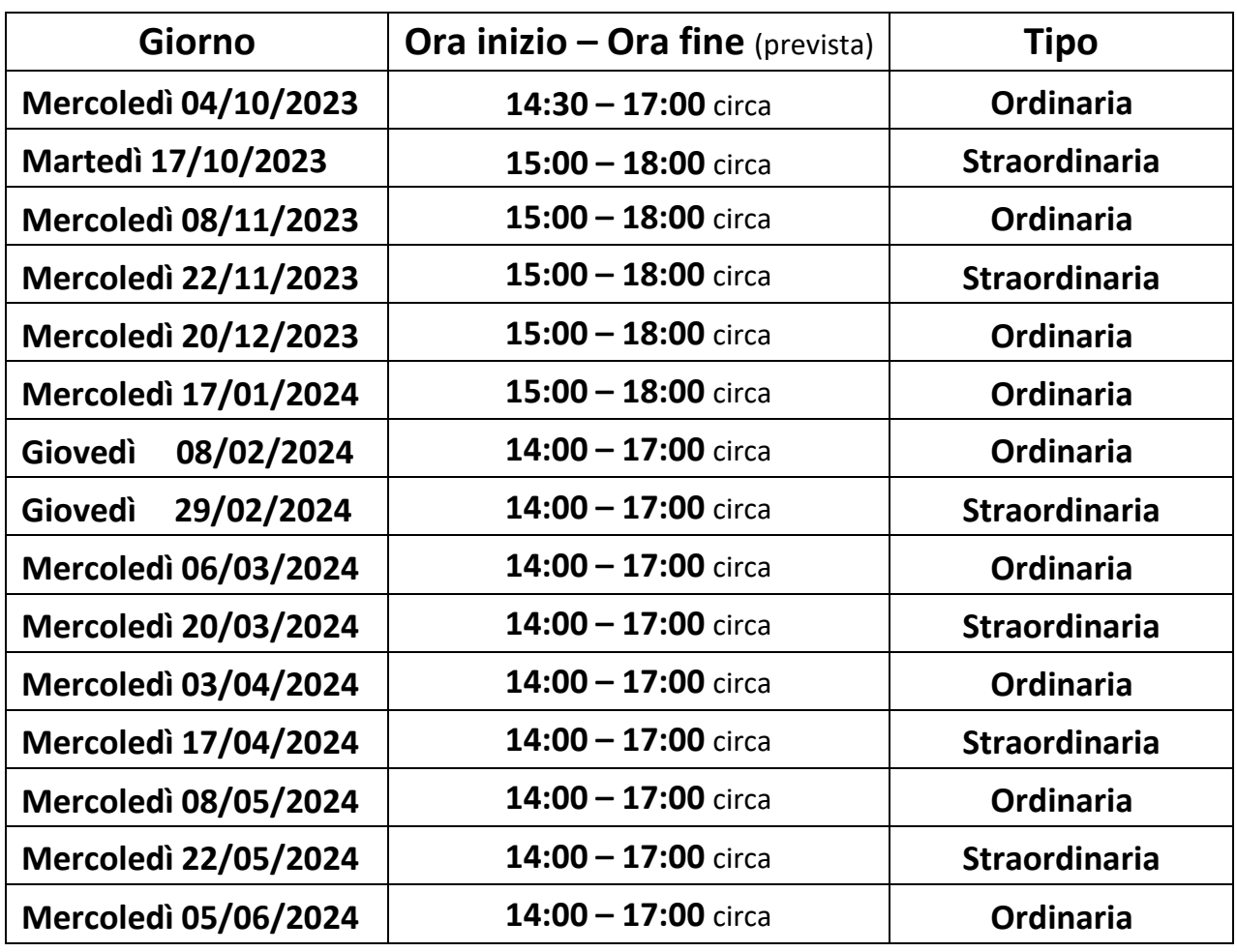

## **n.b.: le date sopra riportate possono essere soggette a modifiche.**

Si avvisano i candidati che, i moduli per acquisto skills card e prenotazione esami, **devono essere consegnati presso la sede ITI triennio in via Foscolo**, ad uno dei seguenti responsabili:

- **Prof. Calabrò Fortunato** [\(prof.fortunato.calabro@gmail.com](mailto:prof.fortunato.calabro@gmail.com) 3357003473)
- **Prof. Foti Rocco** [\(roccofoti\\_1979@libero.it](mailto:roccofoti_1979@libero.it) 3397396332)

Oppure consegnarli ad un collaboratore scolastico, che provvederà a recapitarli agli stessi responsabili.

Si porta a conoscenza che la modalità di pagamento è cambiata, non più tramite bollettino postale, ma tramite circuito *PAGOPA*, per cui è importante **PRENOTARSI** *ALMENO 5 / 6 giorni* prima della sessione, di modo che la segreteria possa generare l'opportuno codice di pagamento.

**Il codice per il pagamento verrà inviato sulla email personale di ogni candidato.**

**Importante:** Cliccando su questo link sul sito web

[https://www.forcalsoft.eu/isoppido.edu.it/master.php?pagina=./template/doc](https://www.forcalsoft.eu/isoppido.edu.it/master.php?pagina=./template/documento_esploso.php&categoria_documenti=9173&documento_cercato=9272) umento esploso.php&categoria documenti=9173&documento cercato=9272 si trova tutto il materiale riguardo ai moduli da svolgere, che i candidati possono scaricare e consultare prima della sessione d'esame.

Oppido Mamertina, 16/01/2024 Il responsabile Test Center ICDL

*Prof. Rocco Foti*